# **Public Support - Support Request #6903**

# **Custom version information for configuration**

2019-04-16 17:48 - hidden

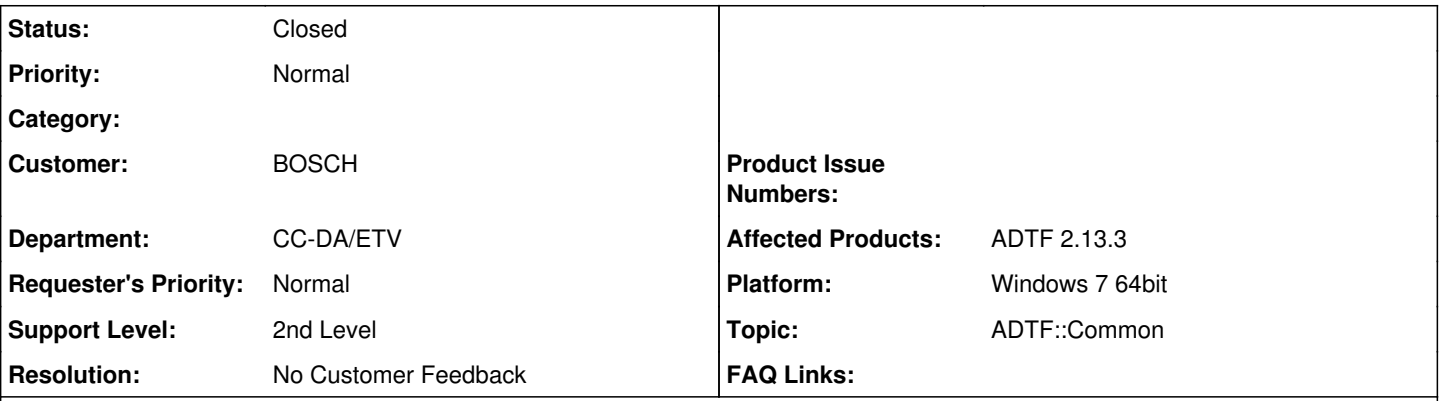

# **Description**

# **Supportanfrage**

Die system.xml enthält folgenden tag <fileinfo adtfversion="2.13.3" configversion="1.3" /> Ich gehe davon aus, dass das Attribut "configversion" die Version der system.xml enthält.

Wird dieser Wert/ Version im ADTF zur Laufzeit irgendwo angezeigt?

## **Lösung**

Ich gehe davon aus, dass das Attribut "configversion" die Version der system.xml enthält.

Richtig, siehe auch <ADTF\_DIR>/doc/xsd/system.xsd

Wird dieser Wert/ Version im ADTF zur Laufzeit irgendwo angezeigt?

Nein, dieser wird in keinen Bordmitteln angezeigt, wenn du an Properties o.ä. denkst. Aber natürlich ist es im Namespace hinetrlegt und somit dort abrufbar:

```
namespace_tree.png
```
wir haben aktuell noch keine Versionierung unserer Konfiguration. Aus unserem Buildsystem erzeugen wir täglich eine neue Konfiguration. Der Endanwender muss irgendwie Möglichkeit bekommen, zu überprüfen, ob er mit der richtigen Konfiguration arbeitet. Idealerweise, wenn er es direkt im ADTF abfragen kann.

für diesen Use Case wäre die configversion nicht geeignet, dabei geht es um Struktur und nicht um euren Inhalt, das ist ein reines internes ADTF (kompatibilitäts)Thema seitens XSD.

Ich würde die description dazu missbrauchen:

```
<adtf:project xmlns:adtf="adtf">
<fileinfo adtfversion="2.14.2" configversion="1.3" />
<configuration_settings />
<general_settings>
   <property name="active_configuration" type="String" value="default" />
</general_settings>
<configurations>
   <configuration description="BOSCH v0.8.15" name="default" />
</configurations>
</adtf:project>
```
description\_property.png Oder fügst ein eigenes Attribut hinzu:

```
<adtf:project xmlns:adtf="adtf">
<fileinfo adtfversion="2.14.2" configversion="1.3" />
<configuration_settings />
<general_settings>
   <property name="active_configuration" type="String" value="default" />
</general_settings>
<configurations>
   <configuration description="" name="default" bosch_version="0.8.15" />
</configurations>
</adtf:project>
```
new\_bosch\_property.png

#### **History**

#### **#1 - 2019-04-17 12:09 - hidden**

- *Status changed from New to In Progress*
- *Topic set to ADTF::Common*

## **#2 - 2019-04-17 12:16 - hidden**

- *File namespace\_tree.png added*
- *Status changed from In Progress to Customer Feedback Required*

Hallo Thomas,

Ich gehe davon aus, dass das Attribut "configversion" die Version der system.xml enthält.

Richtig, siehe auch <ADTF\_DIR>/doc/xsd/system.xsd

Wird dieser Wert/ Version im ADTF zur Laufzeit irgendwo angezeigt?

Nein, dieser wird in keinen Bordmitteln angezeigt, wenn du an Properties o.ä. denkst. Aber natürlich ist es im Namespace hinetrlegt und somit dort abrufbar:

namespace\_tree.png Für was hättest du das gebraucht ?

#### **#3 - 2019-04-17 12:59 - hidden**

Hallo Florian,

wir haben aktuell noch keine Versionierung unserer Konfiguration. Aus unserem Buildsystem erzeugen wir täglich eine neue Konfiguration. Der Endanwender muss irgendwie Möglichkeit bekommen, zu überprüfen, ob er mit der richtigen Konfiguration arbeitet. Idealerweise, wenn er es direkt im ADTF abfragen kann.

Wir haben zwar Versionierungen für die einzelnen Filter, die sind jedoch ungeeignet um dies Überprüfung zu machen.

Mit dem Namespacetree, meinst du, dass es über die ADTF API abrufbar ist?

Gruß Thomas

#### **#4 - 2019-04-17 13:22 - hidden**

*- File description\_property.png added*

*- File new\_bosch\_property.png added*

Hallo Thomas,

für diesen Use Case wäre die configversion nicht geeignet, dabei geht es um Struktur und nicht um euren Inhalt, das ist ein reines internes ADTF (kompatibilitäts)Thema seitens XSD.

Ich würde die description dazu missbrauchen:

```
<adtf:project xmlns:adtf="adtf">
<fileinfo adtfversion="2.14.2" configversion="1.3" />
<configuration_settings />
<general_settings>
   <property name="active_configuration" type="String" value="default" />
```

```
</general_settings>
<configurations>
   <configuration description="BOSCH v0.8.15" name="default" />
</configurations>
</adtf:project>
```
#### description\_property.png Oder fügst ein eigenes Attribut hinzu:

```
<adtf:project xmlns:adtf="adtf">
<fileinfo adtfversion="2.14.2" configversion="1.3" />
<configuration_settings />
<general_settings>
   <property name="active_configuration" type="String" value="default" />
</general_settings>
<configurations>
   <configuration description="" name="default" bosch_version="0.8.15" />
</configurations>
</adtf:project>
```
#### new\_bosch\_property.png

## **#5 - 2019-04-25 08:56 - hidden**

- *Project changed from 5 to Public Support*
- *Subject changed from Version information in system.xml to Custom version information for configuration*
- *Description updated*
- *Status changed from Customer Feedback Required to To Be Closed*
- *Private changed from Yes to No*
- *Resolution set to No Customer Feedback*

## **#6 - 2019-07-19 08:11 - hidden**

*- Status changed from To Be Closed to Closed*

#### **Files**

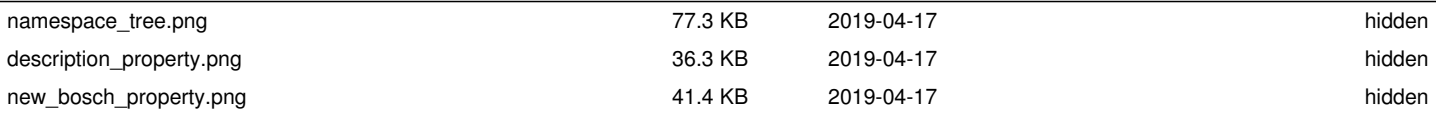